# **Quick Parts or Auto Text**

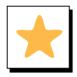

### **Overview**

Quick Parts or AutoText allow you to create, save and reuse items within your Word document. This can be text, styles, graphics and document properties.

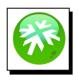

#### Location

Quick Parts is located in the Text section on the Insert tab.

| File Home Insert Design Layout                                                  |                              | Patrick Mich    |
|---------------------------------------------------------------------------------|------------------------------|-----------------|
| Cover Blank Page Tables Pictures Online   Pages Tables Tables Pictures Pictures | r Page<br>Number →<br>Sooter | Equation Symbol |

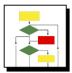

#### How to Add Items to Quick Parts

1. Highlight the text and/or image you want to save for reuse

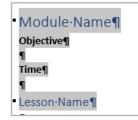

2. Select Quick Parts on the Insert tab

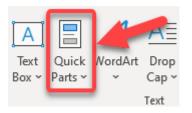

3. Click on Save Selection to Quick Part Gallery

| General<br>Lesson Name               |   |
|--------------------------------------|---|
| • Ouder WYWW // amat                 |   |
| 🚈 AutoText                           | > |
| Document Property                    | > |
| ⊫ <u>F</u> ield                      |   |
| Building Blocks Organizer            |   |
| Save Selection to Quick Part Gallery |   |

# **Quick Parts or Auto Text**

4. Create a name for the selection, then click **OK** 

| Create Ne            | w Building Block ? X |
|----------------------|----------------------|
| <u>N</u> ame:        | Module Name < 1      |
| <u>G</u> allery:     | Quick Parts          |
| <u>C</u> ategory:    | General 🗸            |
| <u>D</u> escription: | :                    |
| <u>S</u> ave in:     | Building Blocks 🗸    |
| Options:             | Insert content only  |
|                      | 2 ОК Сапсеі          |

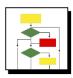

### How to Insert from Quick Parts

1. Place your cursor where you want to insert, then click **Quick Parts** on the **Insert** tab

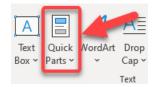

2. Click on the selection you want to insert from the list

| Ger               | neral                                                                                                    | -          |
|-------------------|----------------------------------------------------------------------------------------------------|------------|
| AN                | Module Name                                                                                                    |            |
| Mo                | dule Name                                                                                                    |            |
| Time              |                                                                                                    |            |
| Less              | on Name                                                                                                    |            |
|                   |                                                                                                    |            |
|                   | A second second s  |            |
| lje (             | trainfol and strain and                                                                                                    | يلي.       |
| lic               | tradified and a streng streng st |            |
| <b>.</b>          | needed an a first start and                                                                                                    |            |
| .—                |                                                                                                    |            |
|                   | <u>Marca</u>                                                                                                    | <br>><br>> |
| . —<br><u>£</u> = | <u>A</u> utoText                                                                                                    | ,          |
|                   | AutoText<br>Document Property                                                                                                    | ,          |

3. The selection you chose, will be inserted at the location of your cursor

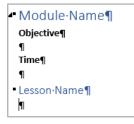